## ADATBÁZIS-KEZELÉS - TÁBLAKEZELÉS -

Tarcsi Ádám, ade@inf.elte.hu

# Tábla létrehozás, eldobás

#### Tábla létrehozása:

CREATE TABLE tDiak (DAzon INT(4), Nev VARCHAR(50), Kor INT(3), Ofo INT $(4)$ );

#### Feltöltés adatokkal:

#### INSERT INTO tDiak VALUES (1,'Deb Ella',  $'20'$ , 1);

Tábla lekérdezése:

SELECT \* FROM tDiak;

#### Tábla eldobása:

DROP TABLE tDiak;

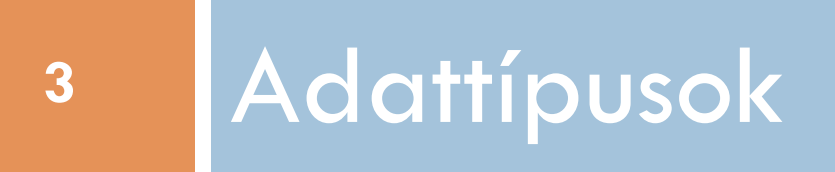

# Számok: egész, valós

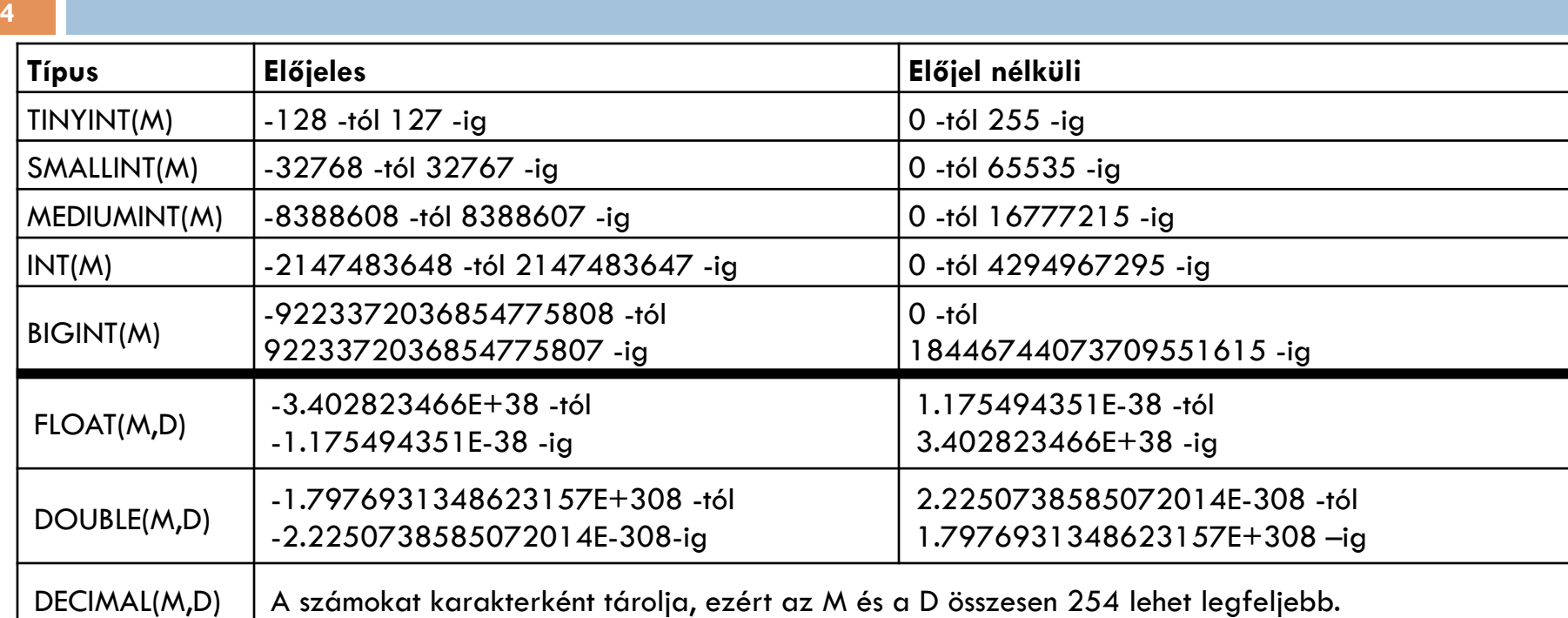

- □ (M): megjelenítési szélesség (de pl.: Oracle: számjegyek száma)
- □ (M,D): M: hány darab számjegy lehet maximum az egészrészben, míg a D a törtrészt adja meg. M és D összesen 15 lehet.
- □ UNSIGNED: előjel nélküli szám
- □ ZEROFILL: megjelenítési szerpe van, nullával való feltöltés.
	- egy *int(5)* típusú oszlopnak esetén pl.: 00004
	- UNSIGNED is egyben
- □ Beíráskor ellenőrzés! Konzisztencia, típus és megszorítás megfeleltetés

## Karakteres típusok

- $\Box$  CHAR (hossz): fix hosszú szöveg. A hossz max. 255 lehet.
- □ VARCHAR (hossz): max n hosszú szöveg. A hossz max. 255 lehet.
- □ TEXT (hossz): hosszabb szövegek tárolására. Max. 65535 bájtot tud tárolni.
- □ BLOB: binárisan tárolt nagyméretű objektum. Max. 65535 bájtot tud tárolni
- ¨ MEDIUMBLOB, MEDIUMTEXT (16777215 bájt)
- **E LONGBLOB, LONGTEXT (4294967295 bájt, 4GB)**

### Dátum és idő típusok

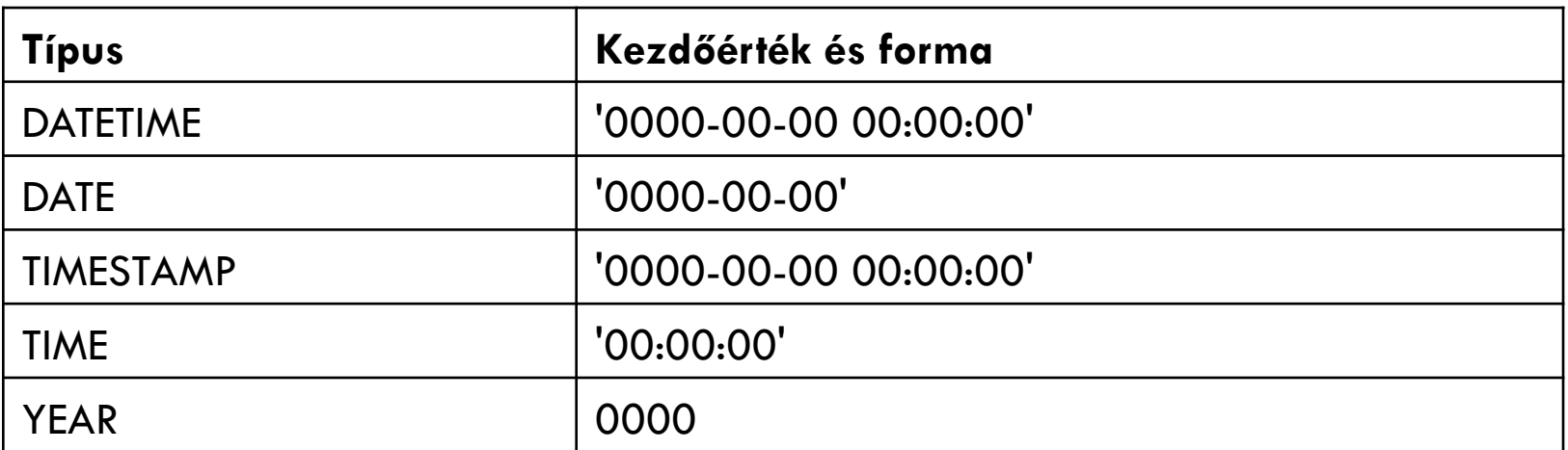

□ a DATETIME és a TIMESTAMP 'év-hónap-nap óra:perc:másodperc' alakú.

### Példa

```
mysql> SELECT NOW(); 
+---------------------+ 
| NOW() | 
+---------------------+ 
| 2011-09-23 16:41:30 | 
+---------------------+ 
1 row in set (0.00 sec) 
mysql> CREATE TABLE ido(dt datetime, d date, t time, y year); 
Query OK, 0 rows affected (0.01 sec) 
mysql> INSERT INTO ido VALUES (NOW(),NOW(), NOW(), NOW()); 
Query OK, 1 row affected, 1 warning (0.00 sec) 
mysql> SELECT * FROM ido; 
+---------------------+------------+----------+------+ 
| dt | d | t | y
+---------------------+------------+----------+------+ 
| 2011-09-23 16:44:51 | 2011-09-23 | 16:44:51 | 2011 | 
+---------------------+------------+----------+------+ 
1 row in set (0.00 sec)
```
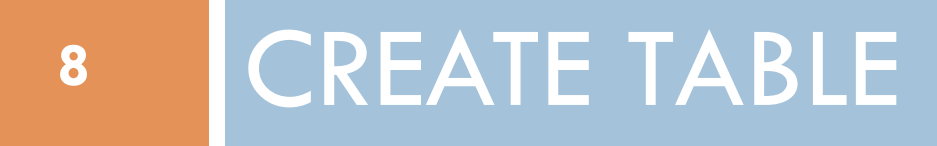

### CREATE TABLE

### CREATE TABLE <név> (<oszlopnév1> <oszloptípus1>, <oszlopnév2> <oszloptípus2>,

 $\cdots$ 

 <oszlopnévn> <oszloptípusn> [CONSTRAINT <megszorításnév> <típus> <típustól függő vég>…])

# Megszorítások

Tábla szintű megszorítások:

- **□** elsődleges kulcs
- **□** idegen kulcs
- **□** egyediség
- **<u><b>n**</u> logikai feltétel
- ¤ (AUTO\_INCREMENT)
- Mezőkre vonatkozó megszorítások:
	- ¤ alapértelmezett érték
	- **□** kötelezőség (nem null érték)

# Megszorítás - CONSTRAINT

### **1. Elsődleges kulcs – PRIMARY KEY**

- ¤ egyedi azonosító
- ¤ példa: tTanar táblában TAzon, tDiak tablaban DAzon
- ¤ szokásos elnevezés: pk\_tablanev

**CONSTRAINT <megszorításnév> PRIMARY KEY (<mezőnév1>,…, <mezőnévk> )** 

# CONSTRAINT

### **2. Idegen kulcs – FOREIGN KEY**

- Másik táblában (hivatkozott tábla) elsődleges kulcsként előforduló értékeket vehet fel
- Nem törölhető olyan rekord, amelyre hivatkoznak.
- példa: tDiak táblában Ofo mező
- szokásos elnevezés: fk\_hivatkozotablanev\_hivatkozotttablanev (fk\_tDiak\_tTanar)

**CONSTRAINT <megszorításnév> FOREIGN KEY (<mezőnév1>,…, <mezőnévk> ) REFERENCES <hivatkozotttáblanév> (<újmezőnév1>,…, <újmezőnévk>)**  Tarcsi Ádám, ELTE IK: Adatbázis-kezelés

## CONSTRAINT

### **3. Egyediség - UNIQUE**

- ¨ adott mezőben minden értéknek különbözőnek kell lennie
- □ szokásos elnevezés: uq\_tablanev

**CONSTRAINT <megszorításnév> UNIQUE (<mezőnév1>,…, <mezőnévk>)** 

# CONSTRAINT

### **4. Feltétel– CHECK**

- □ Adott mező mely halmazból vehesse fel az értékeit
- □ szokásos elnevezés: ck tablanev
- □ Sokféle feltétel: AND, OR, BETWEEN, SELECT, mezőnév>0, …
- ¨ I. **CONSTRAINT <megszorításnév> CHECK (<mezőnév1> IN (<halmaz1>),…, <mezőnévk> IN (<halmazk>))**
- □ II. **IN** (<halmaz>)

Példa:

CONSTRAINT ck\_tablanev CHECK (Nev IN('Pistike','Ferike')) CONSTRAINT ck\_tablanev2 CHECK (Jegy IN(1,2,3,4,5))

## Megszorítások

### **5. Alapértelmezett érték - DEFAULT**

- □ Ha egy rekordnál az adott mező értékét nem adjuk meg, akkor az alapértelmezett értéket veszi fel értékként
- □ DEFAULT <érték vagy kifejezés>

## Megszorítások

### **6. Nem nullérték - NOT NULL**

- □ Lehetséges értelmezései
	- ¤ Ismeretlen érték: pl.: nem ismerem a címét
	- □ Alkalmazhatatlan érték: pl.: férfiak esetén a "Leánykori név" mező kitöltése
	- ¤ Visszatartott érték: nincs rá jogom, titkos adat esetén
- □ Elsődleges kulcs NOT NULL

### Példa

CREATE TABLE tTanar (TAzon INT(5) NOT NULL, Nev VARCHAR(50) NOT NULL, CONSTRAINT pk\_tTanar PRIMARY KEY (TAzon), CONSTRAINT uq\_tTanar UNIQUE (Nev)) ENGINE=InnoDB DEFAULT CHARSET=utf8 COLLATE=utf8\_hungarian\_ci; CREATE TABLE tDiak (DAzon INT(5) NOT NULL AUTO\_INCREMENT PRIMARY KEY, Nev VARCHAR(50) NOT NULL, Kor INT(3) DEFAULT 18, Ofo INT(5) NOT NULL, CONSTRAINT fk\_tDiak\_tTanar FOREIGN KEY (Ofo) REFERENCES tTanar (TAzon), CONSTRAINT ck\_tDiak CHECK (Kor BETWEEN 1 AND 100)) ENGINE=InnoDB DEFAULT CHARSET=utf8 COLLATE=utf8\_hungarian\_ci;

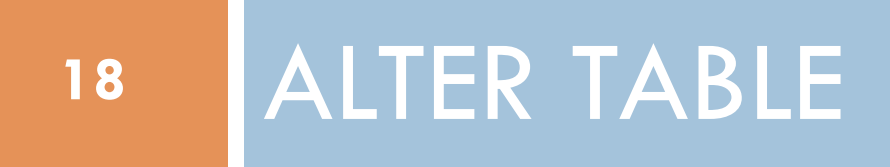

### ALTER TABLE

□ Tárolómotor módosítás: ALTER TABLE tTanar ENGINE = InnoDB; □ Karakterkódolás módosítása: ALTER TABLE *tTanar* CONVERT TO CHARACTER SET *charset\_name*;

### Táblamódosítás - ALTER TABLE <tábla név> …;

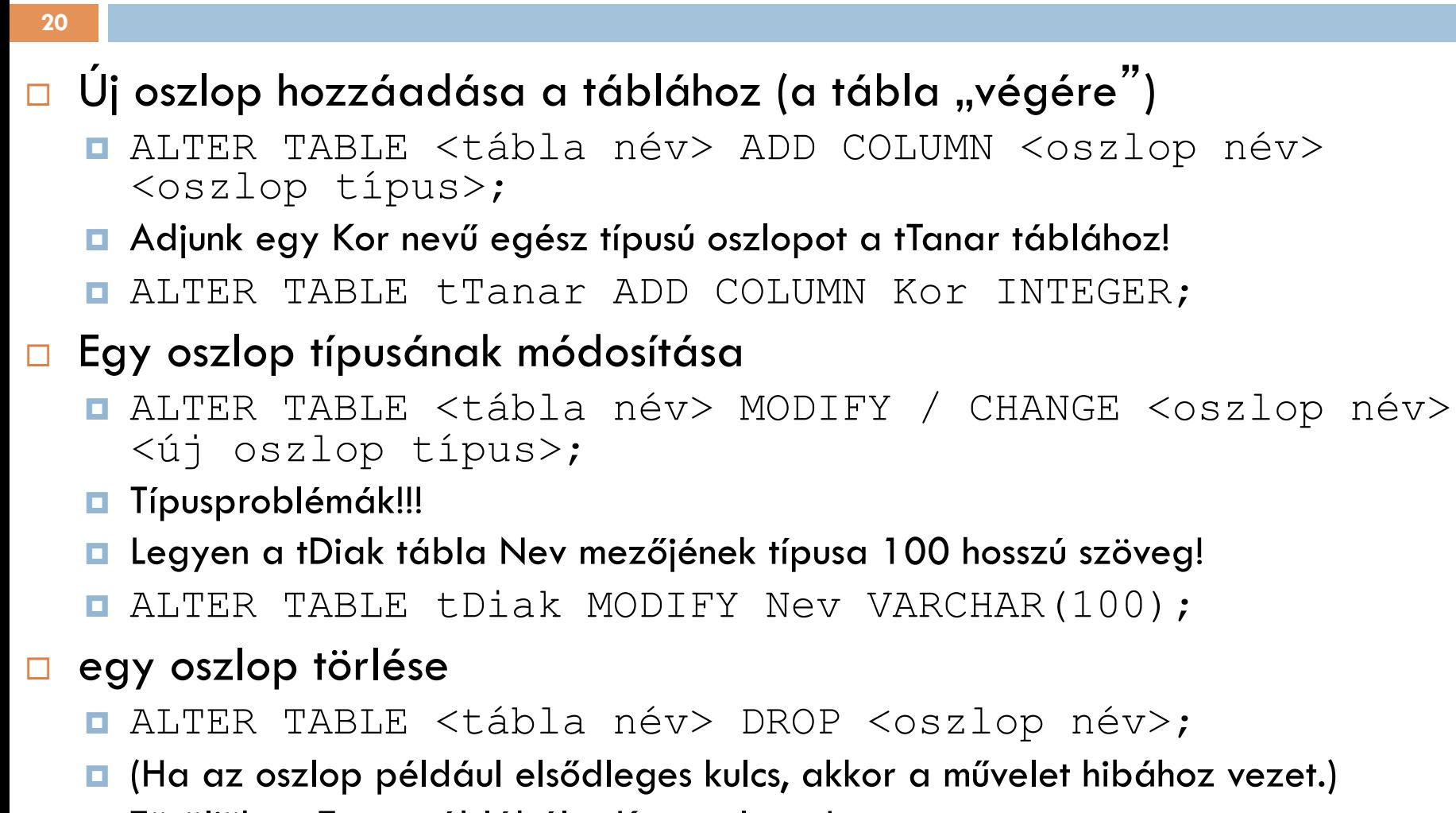

- ¤ Töröljük a tTanar táblából a Kor oszlopot!
- ALTER TABLE tTanar DROP Kor:

# Megszorítások módosítása

□ Tábla szintű megszorítások: ALTER TABLE <*tábla név>* ADD CONSTRAINT <név> <típus>  $\langle$  (oszlop)>;

□ Feladat: Adjunk egy olyan megszorítást a tTanar táblához, aminek következtében nem tárolhatunk két ugyanolyan nevű tanárt!

ALTER TABLE tTanar ADD CONSTRAINT uq tTanar UNIQUE (Nev);

# Megszorítások módosítása – 2.

#### $\Box$  Megszorítás törlése:

ALTER TABLE <tábla név> DROP CONSTRAINT <megszorítás név>;

□ Feladat: Dobjuk el az előbbi megszorítást!

ALTER TABLE tTanar DROP CONSTRAINT uq\_tTanar;

vagy

ALTER TABLE tTanar DROP INDEX uq\_tTanar

### Táblák eldobása

#### DROP TABLE <táblanév>;